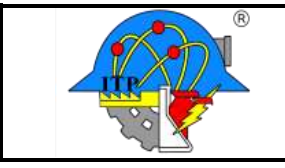

**Código: ITPAC-VI-PO-001-05**

**Página 1 de 2**

Parcialmente No

**Versión: 02**

## **SUBDIRECCIÓN ACADÉMICA**

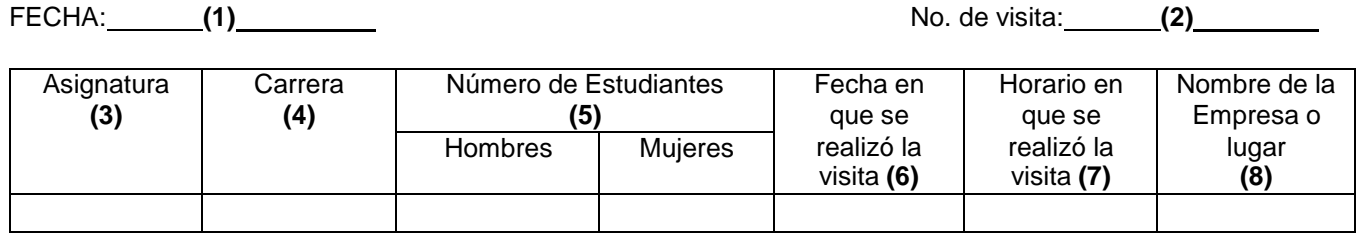

Número y nombre de las unidades de la asignatura que se cubrieron con la visita: **(9)**

## RESULTADOS: **(10)**

- a) Explique brevemente el desarrollo de la visita:
- b) Escriba el objetivo de la visita:

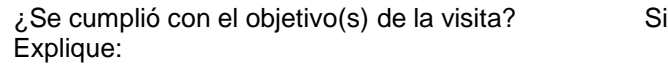

INCIDENTES Y/O COMENTARIOS:

**(11)**

NOTA: El informe deberá ser entregado como máximo 3 días hábiles posteriores a la realización de la visita.

**(12)**

## NOMBRE Y FIRMA DE LA/EL DOCENTE RESPONSABLE

c.c.p. Depto. Académico.

Departamento de Gestión Tecnológica y Vinculación (oficina de Prácticas y Promoción Profesional

\_

\_

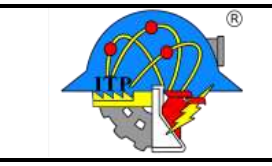

**Código: ITPAC-VI-PO-001-05**

**Versión: 02 Página 2 de 2**

## **INSTRUCTIVO DE LLENADO**

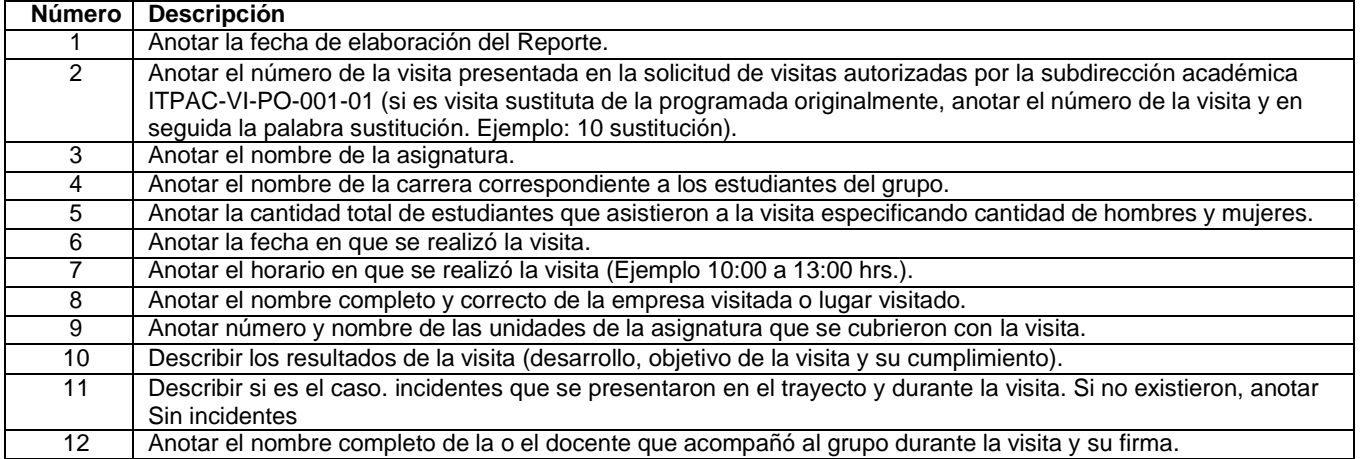